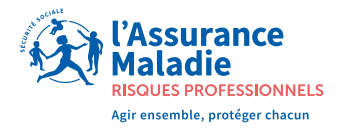

Vous recevez ce document en format papier, vous n'avez donc pas rempli votre obligation légale.

Régularisez rapidement votre situation en vous inscrivant au compte AT/MP sur net-entreprises.fr

Depuis le 1er janvier 2022, l'inscription au compte AT/MP sur net-entreprises.fr est une obligation légale pour toutes les entreprises, quel que soit leur effectif, afin de recevoir leur notification de taux de cotisation AT/MP de façon dématérialisée.

Votre tiers déclarant (expert-comptable notamment) ne peut se substituer à vous pour remplir l'obligation légale. L'inscription au compte AT/MP doit être faite en votre nom propre.

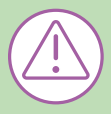

Votre caisse régionale (Carsat, Cramif, CGSS, CSS) est autorisée réglementairement à vous notifier une pénalité au titre de chaque année sans adhésion au téléservice.

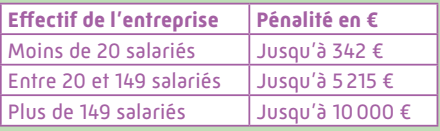

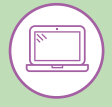

## COMMENT REMPLIR VOTRE **OBLIGATION LÉGALE?**

## **Si vous avez déjà créé un compte**

**sur net-entreprises.fr,** connectez-vous à votre compte, et ajoutez le compte AT/MP à vos téléservices à partir de votre menu personnalisé.

## **Si vous n'avez pas créé de compte net-entreprises.fr :**

• cliquez sur le QR code ci-dessous, en ayant votre numéro de Siret à portée de main ;

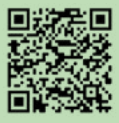

- suivez le processus d'inscription ;
- sélectionnez « L'Assurance Maladie » dans les services présentés. Le compte AT/MP vous sera alors proposé et vous n'aurez qu'à valider.

**Dans les deux cas, vous aurez accès au compte AT/MP sous 24 heures.**

ameli.fr/entreprise

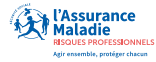